# **Técnicas para promover el aprendizaje significativo en Educación Física: Los CMap-Tools**

**Technics for stimulating meaningful learning in physical education: CMap-Tools**

María del Carmen Campos Mesa, María Encarnación Garrido Guzmán y Carolina Castañeda Vázquez

Universidad de Sevilla (España)

**Resumen:** Con este trabajo queremos dar a conocer nuestra experiencia con una herramienta novedosa para nuestro alumnado de Magisterio de la especialidad de Educación Física: los CMaps Tools, un programa que nos ofrece de forma sencilla y gratuita Microsoft Windows. Esta herramienta ayuda al alumnado, a través de los mapas conceptuales, a desarrollar un aprendizaje significativo. Hemos comprobado como ésta tiene numerosas ventajas. Por un lado consigue estimular el interés del alumnado por los contenidos conceptuales de Educación Física, favorece la creatividad debido a todas las posibilidades que permite el programa de hacer enlaces a imágenes o a páginas Web, etc. y permite al profesorado evaluar de manera formativa el progreso que realiza el alumnado, mientras éstos disfrutan de la posibilidad de trabajar de forma colaborativa a distancia a través de este software. Pensamos que esta herramienta favorece la formación del alumnado en el uso de recursos educativos virtuales y facilita al profesorado la consecución de una metodología activa e innovadora en sus clases, de tal manera que hace operativos los nuevos planteamientos metodológicos del Espacio Europeo de Educación Superior (EEES).

**Palabra clave:** CMap Tools, herramientas, aprendizaje significativo, Educación Física.

**Abstract:** TIn this study we want to promote our experience with a new tool for our physical education pupils: CMap Tools software, which is free and included in Microsoft Windows. With this tool these pupils will benefit from using conceptual maps and will belong meaningful learning. We have proven that this tool has a lot of advantages. On the one hand it helps arouse the pupils' interest for the subject and it promotes creativity through all the possibilities of linking and inserting pictures and web pages that this program enables. It also allows the teacher to evaluate the learning process which pupils undergo by working by cooperative way and from a distance with this software. We believe this tool will stimulate the student skills in using virtual learning resources and can help teachers to carry out and develop an active and innovative methodology in their classes, and through this they will be able to get the new methodologies witch the context of European Space of Superior Education promoves. **Key words:** CMap Tools, tools, meaningful learning, physical education.

# **Introducción**

Cuando leemos las siglas TIC la gran mayoría de la comunidad educativa sabemos a qué nos estamos refiriendo, estamos inmersos en estas desafiantes Tecnologías de la Información y la Comunicación, pero cuando leemos las siglas SCI, ¿reconocemos estas siglas?, ¿son nuevas para nosotros?... corresponden a la Sociedad del Conocimiento y la Información.

El gestionar las Tecnologías de la Información y la Comunicación (TIC) por parte del profesorado en esta Sociedad del Conocimiento y la Información (SCI), se convierte en un papel importantísimo en el proceso de enseñanza-aprendizaje, ya que pueden favorecer el interés por la materia, la creatividad, la imaginación y en definitiva la capacidad para resolver problemas permitiendo una mayor autonomía de aprendizaje por parte del alumnado.

Como comenta González (2008) las nuevas tecnologías podrían ayudar a liberar al profesorado de tareas específicas de ayuda al alumnado en el aprendizaje rutinario y repetitivo. Los ordenadores pueden permitirle tiempo disponible para enseñar, para dedicarse a la identificación de los puntos fuertes de su alumnado y facilitar, así, la consecución de los logros individuales apropiados, a través de un aprendizaje significativo.

Del mismo modo, las nuevas tecnologías aportan al profesorado una multitud de recursos y variables, los cuales le permiten proporcionar al alumnado una enseñanza y aprendizaje dinámico, motivador y en definitiva innovador.

Según González (2008), las TIC nos aportan:

- Proceso fiable y rápido de todo tipo de datos.

- Canal de comunicación inmediata.

- Automatización de trabajos: tiende a desaparecer el papel para dar paso a Intranet, Internet, memorias flash o CD.

- Interactividad.
- Digitalización de la información.

Según De Pablos (2007), se puede establecer que la utilización de los ordenadores como recurso educativo, preferentemente para edades tempranas, puede favorecer:

- La estimulación de la creatividad.
- La experimentación y manipulación.
- El respeto por el ritmo de aprendizaje del estudiante.
- El fomento y desarrollo de la socialización.
- La curiosidad y espíritu de investigación.
- 

El reto real al que se enfrenta la sociedad contemporánea no es la tecnología en sí misma, sino para qué se utiliza (González, 2008). La introducción de las TIC actualmente no supone una situación frustrante, ni para el profesorado ni para el alumnado. La mayoría del alumnado que se encuentra dentro del sistema educativo actual, en cualquier nivel, tiene acceso a un ordenador, Internet, etc. Al igual, el profesorado dispone de multitud de recursos materiales en sus instituciones de trabajo, así como apoyo en cuanto a la formación permanente de los mismos.

Hemos comentado aspectos positivos del uso de las TIC, pues se utilizan con el objetivo de planificar y encontrar estrategias que faciliten que el primer contacto con la informática despierte en los estudiantes un gran interés y a la vez satisfacción, pero es importante tener en cuenta que la calidad educativa no depende directamente de la tecnología empleada, sino del método de enseñanza bajo el cual se integra el uso de la tecnología, así como de las actividades de aprendizaje que realiza el alumnado con dichos recursos. En definitiva, la tecnología debe ser un elemento mediador entre el conocimiento que debe construirse y la actividad que debe realizar el alumnado, dirigido por el profesorado para alcanzar dicho objetivo. Así mismo, el papel del docente en el aula debe ser más un organizador y supervisor de las actividades de aprendizaje que el alumnado realiza con tecnologías, más que un trasmisor de información elaborada. (González, 2008).

Por todo ello, en esta experiencia nos centraremos en el uso de una técnica instruccional para aprender significativamente, concretamente el CMapTools software, basada en un enfoque constructivista del aprendizaje. Es una forma divertida, fácil e informatizada de realizar mapas conceptuales.

Fecha recepción: 19-03-09 - Fecha envío revisores: 06-04-09 - Fecha de aceptación: 25-05-09 Correspondencia: Mª Carmen Campos Mesa Avda. Ciudad Jardín, 22. 41005 Sevilla

E-mail: mccampos@us.es

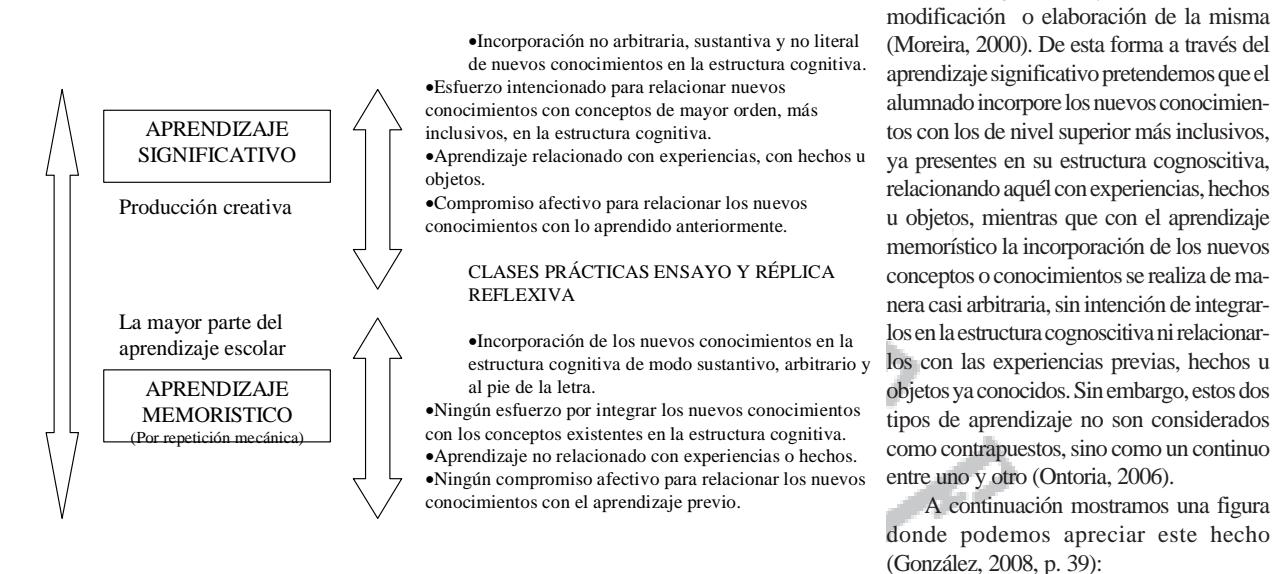

Figura 1: Aprendizaje significativo y memorístico. (Obtenido de González, 2008, p. 39)

Es común observar como el alumnado no utiliza las nuevas tecnologías de forma adecuada ya que en ocasiones cortan y pegan la información, sin detenerse lo necesario en leerla, comprenderla y analizarla. Con los mapas conceptuales conseguiremos que el alumnado llegue a dominar la materia, asegurándonos que utilizan los recursos que están a su alcance de forma adecuada. Para poder elaborar los mismos les ofreceremos la herramienta del CMapTools software aplicada a la materia que nos interesa: la Educación Física.

## **El aprendizaje significativo**

Si como docentes nos centramos en el ámbito educativo en cualquiera de sus niveles nos encontramos con la necesidad de facilitar a nuestro alumnado la consecución de aprendizajes que resulten significativos. Partiendo de la teoría de Ausubel (1987, p.148) «el aprendizaje significativo es el resultado de una interacción del nuevo material o información con la estructura cognitiva preexistente en el individuo». Moreira (2000) entiende el aprendizaje significativo como un proceso por el que una información se relaciona de manera no arbitraria con otros conceptos ya presentes en la estructura de conocimiento del sujeto. Por tanto, estamos de acuerdo con Ontoria (2006) en que existiría aprendizaje significativo cuando el alumnado intenta dar sentido y establecer relaciones entre esa nueva información o conceptos y los conceptos o conocimientos ya existentes en su estructura cognoscitiva.

Para que se logre un aprendizaje significativo de manera eficaz se necesita (González, 2008):

1.Una estructura cognitiva apropiada del alumnado y por supuesto, el conocimiento de la misma por parte del docente.

2.Materiales de aprendizaje que sean significativos, lo que supone necesariamente que el/la profesor/a haya desarrollado una planificación adecuada en cuanto al currículo y al proceso de enseñanza-aprendizaje teniendo también en cuenta para la misma lo señalado en el punto anterior.

3.Una disposición del alumnado adecuada hacia el aprendizaje, para lo que el docente deberá fomentar este tipo de actitudes y la motivación hacia aquél.

Ausubel (1987) distinguió además del aprendizaje significativo el aprendizaje mecánico o automático, que conocemos habitualmente como aprendizaje memorístico. Este último es el que según Novak (citado en González, 2008) forma parte en gran medida del aprendizaje en el contexto escolar, incitado principalmente por una instrucción y evaluación poco adecuadas.

En el aprendizaje mecánico la nueva información se aprende sin que apenas se establezca interacción alguna con aquella ya existente en la

## **Mapas conceptuales**

Un mapa conceptual consiste en una representación gráfica que muestra una serie de conceptos unidos a través de palabras-enlace para formar proposiciones, es decir oraciones que tienen un significado. Así, se van formando estructuras conceptuales de las uniones de diversas proposiciones. Se parte de un concepto inclusor y a partir de él se van construyendo las relaciones con otros conceptos subordinados. En la construcción de un mapa se evidencian los principios básicos del aprendizaje significativo: principio de organización jerárquica, diferenciación progresiva y reconciliación integradora (Cañas et al., 2000).

estructura cognoscitiva y sin contribuir a la

Para estos autores el mapa conceptual es una herramienta para organizar y representar conocimiento y supone además una representación gráfica en dos dimensiones de un conjunto de conceptos construidos de tal forma que las relaciones entre ambos sean evidentes.

Esta herramienta ayuda al alumnado a identificar, comprender y organizar conceptos, especificando las relaciones (proposiciones) necesarias para la comprensión de los mismos. Sabemos que el aprendizaje se lleva a cabo a través de la incorporación de los nuevos conceptos e ideas a la estructura cognoscitiva ya existente, así a la vez que aprendemos nuevos conceptos vamos fortaleciendo aquellos ya asimilados previamente. De esta forma los mapas conceptuales favorecen también este procedimiento de aprendizaje, ya que permite al alumnado relacionar los nuevos conceptos con aquellos que ya poseía. Además, son también muy útiles para el docente a la hora de poder verificar aquello que el alumnado ya conoce y que ha sido capaz de plasmar de manera adecuada en la estructura del mapa (González, 2008), pues como afirman Azcárate, Serradó y Cardeñoso (2004), desde una perspectiva innovadora e investigativa, los mapas conceptuales son una fuente de información para que el profesorado pueda regular el proceso de enseñanza y aprendizaje.

Los mapas conceptuales permiten que el alumnado sea consciente de sus propios conocimientos y de cómo lo tienen estructurado, además de darle la posibilidad de compartirlos. Según Iraizo y González (2004), la realización de los mapas conceptuales mediante ordenador y el hecho de poder compartir significados, genera en el alumnado una disposición emocional/actitudinal positiva hacia el aprendizaje y consecuentemente, un desarrollo de conductas apropiadas en clase. Pozo (2003) entiende el mapa conceptual como la representación del proceso de la actividad cognitiva, como diagrama que representa información o conocimiento, y como representación de estructuras cognitivas con respecto a un tema o dominio.

Los mapas conceptuales, por ser una ayuda visual son una herramienta poderosa para facilitar al alumnado la comprensión general de un

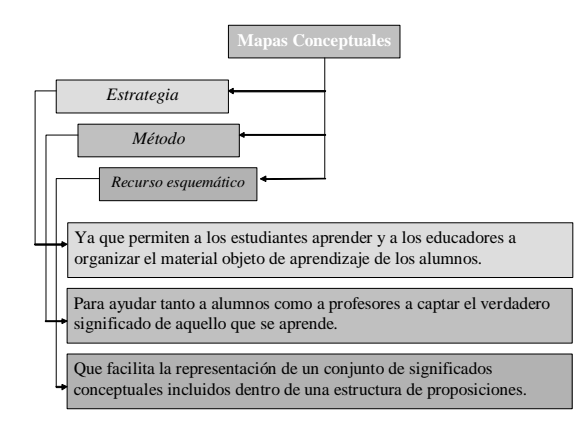

Figura 2: Naturaleza de los mapas conceptuales.

tema y la relación entre los conceptos, favoreciendo además el desarrollo de su capacidad de síntesis. El propio creador de los mapas conceptuales, Joseph D. Novak, (citado en Ontoria, 2006) los presenta como «estrategia», «método» y «recurso esquemático» a su vez:

Esta herramienta gráfica contiene según Novak (citado en Ontoria, 2006), tres elementos fundamentales:

- Conceptos: son las imágenes mentales que provocan en los sujetos palabras o signos con los que designarlas.

- Proposiciones: formadas por dos o más términos conceptuales unidos por palabras enlace que dan lugar a una unidad semántica con valor de verdad.

- Palabras enlace: palabras que se utilizan para unir los conceptos y señalar el tipo de relación que existe entre ellas. Algunas pueden ser del tipo: «son», «donde», «entonces», «es», «con», etc.

Los mapas conceptuales cuentan con tres características básicas:

a) Jerarquización: los conceptos se disponen por orden de importancia, de manera que los más inclusivos ocupan los lugares superiores de la estructura gráfica, dejando los menos inclusivos para los escalafones inferiores y los ejemplos en último lugar.

b) Selección: suponen una síntesis o resumen de lo más importante de un mensaje, texto o tema.

c) Impacto visual: muestra gráficamente las relaciones entre las ideas principales de un tema de manera simple y concisa.

Además de estas características esenciales podríamos señalar algunas otras, aunque podemos mostrar un ejemplo mucho más visual y efectivo a través del siguiente mapa conceptual:

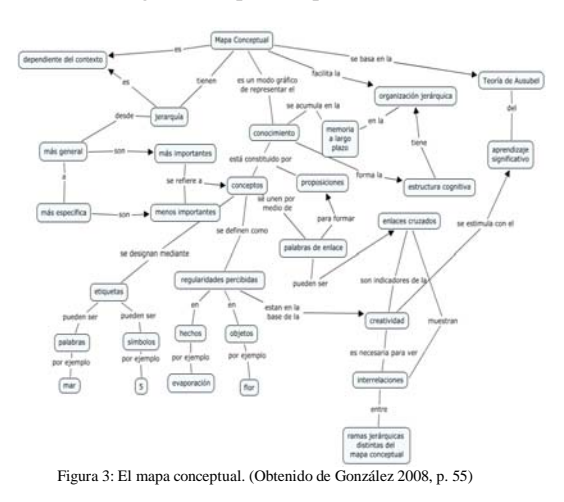

#### **CMapTools software**

Nuestra inquietud por los CMap Tools surge en el Primer Congreso Internacional sobre mapas conceptuales celebrado en el año 2004 en Navarra (Pamplona). En la siguiente página Web podemos ver como la información del congreso está perfectamente organizada utilizando esta herramienta: http://cmc.ihmc.us/1er%20Congreso%20Mapas%20 Conceptuales.html.

Otro ejemplo lo encontramos en el Segundo Congreso Internacional sobre mapas conceptuales celebrado en el año 2006 en Costa Rica, cuya página Web es la siguiente: http://cmapskm.ihmc.us/servlet/ SBReadResourceServlet?rid=1124671174745\_400634835\_19137&partName=htmltext.

El programa informático CMap Tools, fue desarrollado en el Instituto para la Cognición Humana y Maquinal (Institute for Human and Machina Cognition) por Alberto Cañas y su equipo, el cual ha facilitado y optimizado en gran manera el proceso de elaboración de los conceptos del Mapa Conceptual de distintos materiales como por ejemplo: vídeos, páginas Web, imágenes JPG o GIF, documentos Word, diferentes textos, otros MMCC, archivos sonoros digitalizados, etc. Esto funciona como una potente herramienta para la representación del conocimiento.

Este programa informático tiene grandes beneficios:

- La descarga del software CMapTools es libre, a través de la siguiente página Web oficial de CMap Tools: http://cmap.ihmc.us/ download.

- Es fácil de utilizar, lo que ha permitido el valor añadido que supone la facilitación del acercamiento al mundo de las nuevas tecnologías, no sólo al alumnado sino también al profesorado.

- Hace sentirse al alumnado protagonista de su proceso de aprendizaje, por tanto mejora su autoestima y promueve una mayor participación.

- Es una herramienta basada en un enfoque constructivista del aprendizaje.

- Favorece el trabajo cooperativo entre el alumnado.

Permite la virtualidad de la herramienta para inducir y visualizar mapas conceptuales de diferentes disciplinas.

- Permite a los usuarios colaborar durante la construcción de mapas conceptuales con colegas desde cualquier punto de la red, así como compartir y navegar a través de los modelos de conocimiento de otros, que se muestran en sus respectivos servidores públicos a través de Internet.

- Es útil en la planificación racional del currículo, ya que permite presentar de una manera altamente jerarquizada y precisa los conceptos y principios claves para ser enseñados.

El software CMap Tools se crea como apoyo en la formación de profesores por las facilidades que ofrece para compartir y colaborar en la construcción de mapas conceptuales (Cañas et al., 2000). A través de servidores públicos localizados en cualquier sitio en Internet, el programa permite de manera sencilla publicar mapas, haciéndolos accesibles a otros usuarios. Grupos de profesores/as pueden colaborar de forma sincrónica o asincrónica en la construcción de los mapas conceptuales almacenados en estos servidores (Cañas et al., 2000). El mapa conceptual se convierte en el «artefacto» sobre el cual se lleva a cabo la colaboración, y el resultado de la misma queda plasmado en el modelo construido. Esta característica del programa la distingue de otros ambientes, en los cuales la colaboración se limita a intercambio de mensajes de texto entre los participantes.

En una investigación elaborada por Iraizo y González (2004), se observó que la utilización del CMap Tools software implica activamente al alumnado en la elaboración del conocimiento, al facilitar el aprendizaje colaborativo y la construcción social del mismo.

## **Los CMapTools consiguen un aprendizaje significativo en el alumnado**

Según González (2008) el sistema educativo que la sociedad del conocimiento necesita, será el que a través de centros educativos de calidad, proporcione alfabetización universal, motivación para aprender y disciplina para una instrucción y aprendizaje continuos. Deberá ser un sistema abierto a personas con niveles de formación distintos, donde se impartirán conocimientos, no sólo como contenidos sino como procesos. Así mismo, deberá facilitar un aprendizaje individual, continuo y motivador centrado en los puntos fuertes del alumnado.

Nuestra experiencia como docentes nos ha hecho apostar por el aprendizaje significativo y no por el aprendizaje memorístico, ya que este último al estar basado en la repetición mecánica como almacenamiento aislado de los elementos de conocimiento en las estructura cognitiva, son más difíciles de recuperar de la memoria a largo plazo. Por el contrario en el aprendizaje significativo se adquieren los nuevos conocimientos mediante su inclusión en conceptos ya existentes en la estructura cognitiva, permitiendo este anclaje facilitar y agilizar el proceso de aprendizaje y la retención de la información durante un periodo más largo (Ontoria, 2006).

# **Aplicación de los CMap Tools en el área de Educación Física**

Dentro del contexto del Espacio Europeo de Educación Superior (EEES) es fundamental la organización de la asignatura y la definición de las competencias que deben desarrollar los/las estudiantes. Dentro de estas competencias podemos destacar la capacidad de aprendizaje autónomo, de análisis y síntesis como capacidades genéricas que el alumnado debe desarrollar en cualquier materia o asignatura. El trabajo con mapas conceptuales permite desarrollar estas habilidades a la vez que facilita la asimilación de contenidos propios de una materia concreta. Además, esta herramienta de trabajo permite al profesorado gestionar el proceso de aprendizaje de manera que el/la estudiante asuma la responsabilidad de organizar su trabajo ajustándolo a su propio ritmo de aprendizaje, logrando así un verdadero aprendizaje autónomo, aspecto que se pretende favorecer en este nuevo contexto de aprendizaje promovido por el EEES (García, 2004).

Como profesoras de Educación Física hemos comprobado que muchas veces es difícil captar la atención del alumnado hacia los contenidos conceptuales, al ser nuestra área mayoritariamente de carácter práctico. La utilización del CMap Tools software nos permite captar el interés del alumnado hacia estos contenidos, y aumenta su participación como agente principal en el proceso de enseñanza-aprendizaje, ayudando a modificar el papel clásico del profesorado que debe de cambiar para adaptarse al EEES.

En el nuevo diseño de las asignaturas se deben tener en cuenta cambios didácticos y pedagógicos. Dichos cambios empiezan por considerar las nuevas tecnologías de la información y la comunicación como esenciales en el proceso de enseñanza aprendizaje. Planteamos como objetivo que la dimensión de la enseñanza esté en función del que aprende, es decir, creemos en un concepto de educación basado en el aprendizaje significativo donde el alumnado tiene el papel principal. Por

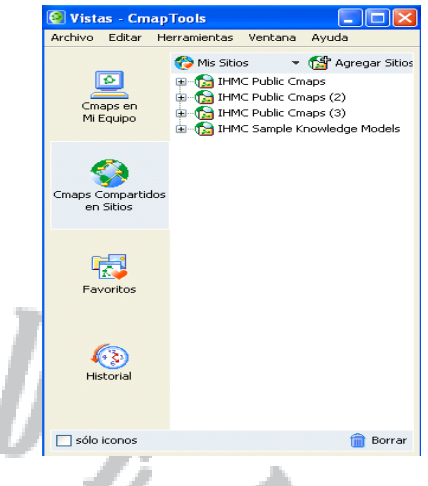

# Figura 4: Software Camps Tools

de conseguir que nuestro alumnado logre un aprendizaje significativo.

La forma de proceder ha sido la siguiente, en primer lugar presentamos al alumnado los conceptos sobre la historia de la Expresión Corporal para la elaboración de un mapa conceptual. Dividimos la historia en nueve bloques y cada grupo se encargó de elaborar el mapa conceptual de uno de los bloques. A continuación, explicamos la forma de cómo descargar y utilizar el programa y por último explicamos cómo exportar el mapa conceptual como página Web, culminando el trabajo con la exposición de los mapas conceptuales en clase elaborados por los grupos. En todo momento hemos intentado potenciar la creatividad e imaginación de los distintos grupos de trabajo valorando la investigación por sí misma.

Hemos podido observar como la utilización de este tipo de herramientas favorece el aprendizaje significativo en el alumnado, de forma que a éste le resulta más fácil integrar los conceptos nuevos en su estructura cognoscitiva. Las opciones que nos permite esta herramienta, como enlaces a visionados de vídeos, fotografías, otras direcciones de Internet,... completan el marco teórico enriqueciéndolo en gran medida. Nuestra experiencia en el uso de esta herramienta ha sido muy interesante, pues nos ha demostrado la eficacia de dichos mapas conceptuales. A través de las preguntas realizadas al alumnado una vez finalizada la presentación de los mapas conceptuales al grupo clase, pudimos observar cómo éste dirigía su atención sobre un reducido número de ideas importantes en las que se concentraban, facilitándoles

esto mismo, hemos querido llevar a la práctica en nuestras clases este trabajo fundamentado en una metodología basada en la actividad grupal y el trabajo autónomo. Pensamos que esta metodología lleva al alumnado a desarrollar una serie de competencias que les serán de mucha utilidad en su futuro profesional, facilitándole a enfrentarse con éxito a los desafíos que conlleva el cambio de paradigma didáctico/ pedagógico que implica la llamada «Sociedad del Conocimiento y de la Información» y el EEES.

Esta experiencia se basa en el trabajo a través de mapas conceptuales utilizando el CMap Tools software y se ha llevado a cabo en las clases de Expresión Corporal de tercero de Magisterio de la especialidad de Educación Física. Nos hemos servido de esta herramienta con el objeto

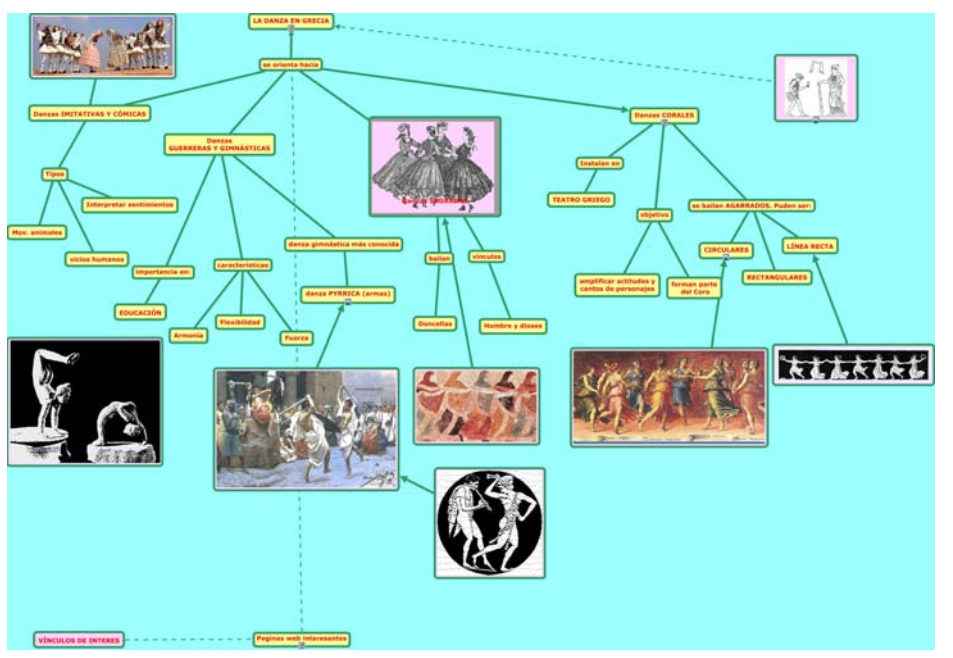

Figura 5: Ejemplo de mapa conceptual

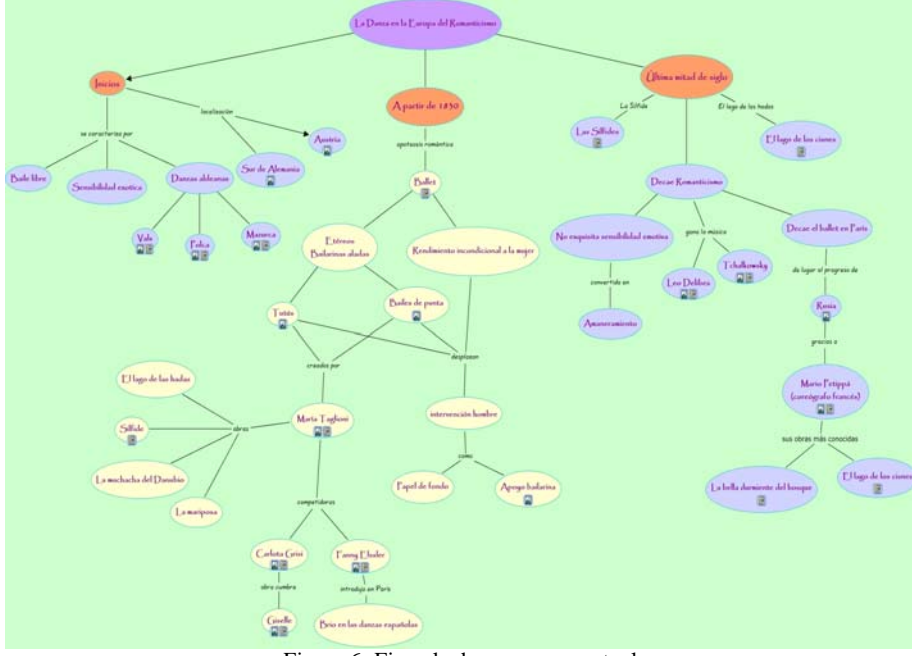

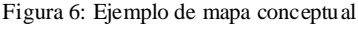

el recuerdo y de esta forma asimilando los nuevos contenidos. Además, pudimos comprobar en la prueba final de la asignatura que un elevado número del alumnado respondía de forma adecuada a las preguntas referidas a los contenidos trabajados a través de los mapas conceptuales. Una vez finalizado el trabajo con los mapas conceptuales, los/las estudiantes expresaron su satisfacción con el trabajo de esta herramienta, considerándola novedosa y con gran aplicación práctica en cualquier proceso de aprendizaje.

Sin embargo, hemos encontrado una dificultad en el uso de esta herramienta: la exportación del mapa una vez elaborado al «CMap Compartidos en Sitios». Esta exportación es la que nos permitiría ver el mapa a través de la Web generando una dirección URL del mapa conceptual elaborado. La dificultad estriba en que al generar la dirección Web, el software la guarda directamente en «CMap Compartidos en Sitios», resultando la búsqueda de la misma una tarea bastante ardua.

A continuación, mostramos varios ejemplos de mapas conceptuales realizados por el alumnado de tercero de Magisterio de la Especialidad de Educación Física: http://cmapspublic.ihmc.us/servlet/ SBReadResourceServlet?rid=1223647952372\_1881687104\_2668&partName=htmltext http://cmapspublic.ihmc.us/servlet/SBReadResourceServlet?rid=1 223748662591\_350677934\_15111&partName=htmltext

## **Reflexión**

Una vez visto el uso del CMap Tools software, creemos que se debe favorecer una profunda reflexión por parte del profesorado sobre el papel y el rol que tienen las Nueves Tecnologías de la Información y la Comunicación en la nueva Sociedad del Conocimiento y de la Información y el nuevo reto educativo en la implantación del EEES. El utilizar las TIC como una herramienta de trabajo es fundamental y relevante en el proceso de enseñanza y aprendizaje. Dentro del mismo, potenciaremos el aprendizaje significativo a través del CMap Tools Software. Además, con los CMap Tools se pueden desarrollar competencias tan importantes en el EEES como la capacidad para aprender de forma autónoma y la capacidad de análisis y síntesis, consideradas como habilidades trasversales aplicadas a cualquier campo de conocimiento.

Tras nuestra experiencia, hemos observado que esta herramienta de acceso libre es de fácil utilización para el alumnado y el profesorado, permitiendo ampliar e integrar nuevos conocimientos a la vez que deja cabida a la creatividad. Por ello pensamos que sería conveniente que el profesorado de Educación Física lo utilizara como una herramienta para la enseñanza de contenidos conceptuales propios de cualquier ámbito de nuestra área. Hemos comprobado que el alumnado suele captar fácil y rápidamente la técnica, además de descubrir su valor respecto a la comprensión, asimilación y retención de las ideas básicas de los conceptos, por lo que pensamos que es accesible y aplicable en cualquier etapa educativa

Hemos encontrado principalmente dos grandes utilidades al trabajo con mapas conceptuales a través del CMap Tools. Por un lado ayudan al alumnado en el proceso de construcción de los aprendizajes significativos, y por otro permiten al profesorado ir evaluando ese mismo proceso, permitiendo ahondar en la reflexión sobre los diferentes conceptos y relaciones que se establecen en las diferentes temáticas planteadas.

Además con el programa CMap Tools, el alumnado puede adjuntar al mapa que esté construyendo los recursos y la información que previa-

mente hayan ido obteniendo a través de la Web y en otras fuentes. De tal manera, con una apariencia sencilla se consigue ordenar una gran cantidad de información de ese contenido en diferentes formatos.

Durante nuestra experiencia, comprobamos también que los CMap Tools nos permiten la posibilidad de trabajar de forma cooperativa a distancia, ya sea de manera sincrónica o asincrónica, algo que es difícil de conseguir aún con los medios tecnológicos actuales. De esta forma el mapa conceptual se convierte en una especie de «obra de arte» que han de ir diseñando y creando entre todos, enfrentándose a problemas que deberán solucionar trabajando juntos para lograr un mismo objetivo: generar y producir conocimiento a través del aprendizaje cooperativo.

#### **Referencias Bibliográficas**

- Ausubel, D., Novak, J. D., Hanesian, H. (1987). *Psicología educativa: un punto de vista cognoscitivo.* México: Trillas.
- Azcárate, P., Serradó, A. y Cardeñoso, J. M. (2005). Los obstáculos en el aprendizaje del conocimiento probabilístico. *Statistics Education Research Journal*, 4(2), 59-81.
- Cañas, A. J., Ford, K. M., Coffey, J., Reichherzer, T., Carff, R., Shamma, D. et al. (2000). Herramientas para construir y compartir modelos de conocimiento basados en Mapas Conceptuales. *Revista de Informática Educativa*, [en línea] N°2. Disponible en: http://www.colombiaaprende.edu.co/html/mediateca/1607/articles-105569\_archivo.pdf [Consulta: 2009, 27 de abril].
- De Pablos, J. (2007). La Educación Infantil y Primaria en la sociedad del conocimiento: el aprendizaje mediado por las tecnologías de la información y la comunicación. En S. Romero. *Introducción temprana a las TIC: estrategias para educar en un uso responsable en Educación Infantil y Primaria* (pp. 25-43). España: Estilo Estugraf impresores, S. L.
- García, J. (2004). El Espacio Europeo de Educación Superior: características, retos y dudas. *Revista Fuentes*, (6), 35-52.
- González, F. M. y Novak, J. D. (1996). Aprendizaje significativo. Técnicas y aplicaciones. Madrid: Ediciones Pedagógicas (pp. 81-120)
- González, F. M. (2008). *El Mapa Conceptual y el Diagrama V. Recursos para la Enseñanza Superior en el siglo XXI*. Madrid: Narcea.
- Iraizo, N. y González, F. (2004). Los mapas conceptuales como agentes facilitadores del desarrollo de la inteligencia en alumnos de enseñanza primaria. Conference on concept Mapping. *1º Congreso Internacional sobre Mapas Conceptuales*. Navarra. (Pamplona).
- Moreira, M. A. (2000). *Aprendizaje significativo: Teoría y práctica*. España: Visor.
- Novak, J. D. (1998). Conocimiento y Aprendizaje. Los mapas conceptuales como herramientas facilitadoras para escuelas y empresas. Madrid: Alianza. (pp. 39-72 y 109- 146)
- Ontoria, A. (2006). *Mapas conceptuales. Una técnica para aprender*. Madrid: Narcea. Pozo, J. I. (2003). *Adquisición de conocimiento*. España: Morata.

#### **Documentos Electrónicos**

- Cañas, A. J. (2000). *Collaboration in Concept Map Construction using CMapTools*. Institute for Human and Machine Cognition. Disponible en: http:// cmap.coginst.uwf.edu/docs/soup.html [Consulta: 2008, 22 de noviembre].
- Novak, J. D. (2004). *The Theory Underlying Concept Maps and How to Construct Them*. Disponible en: http://cmap.coginst.uwf.edu/info/printer.html. [Consulta: 2008, 22 de noviembre].
- *Programa CMap Tools. Web Oficial para proceder a la descarga del CMap Tools*. Disponible en: http://cmap.ihmc.us/download/ [Consulta: 2008, 10 de octubre].